## VkRunner A simple shader script tester for Vulkan

Neil Roberts

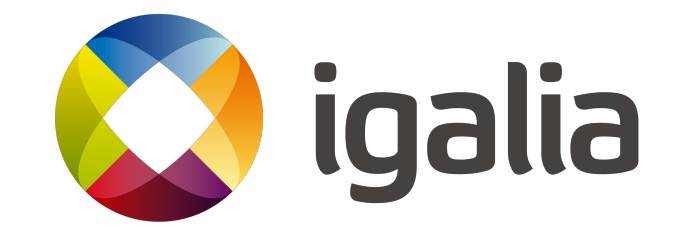

- Based on Piglit's shader runner
- Quickly test running a shader on your Vulkan driver without having to write any boilerplate code
- Simple domain-specific language to specify inputs to the shader and verify the output

```
[vertex shader passthrough]
[fragment shader]
#version 430
layout(location = 0) out vec4 color;
void
main()
{
       if (gl FragCoord.x < 83.33333)
               color = vec4(1.0, 0.0, 0.0, 1.0);else if (gl FragCoord.x < 166.66666)
               color = vec4(1.0, 1.0, 1.0, 1.0);
        else
               color = vec4(0.0, 0.0, 1.0, 1.0);
}
[test]
draw rect -1 -1 2 2
probe rect rgba (1, 0, 81, 250) (1, 0, 0, 1)
probe rect rgba (85, 0, 81, 250) (1, 1, 1, 1)
probe rect rgba (168, 0, 81, 250) (0, 0, 1, 1)
                                        specify your shaders
                                high-level drawing command
                                                         probe the
                                                         results
```
- Standalone executable or library to integrate into another framework
- Vertex, tessellation, geometry, fragment and compute shaders
- Specify in GLSL or SPIR-V dissassembly. Compiled on the fly for quick testing
- Or precompile scripts to binary to run on platforms without the compiler
- Push constants, UBOs, SSBOs, vertex data

## Thanks

## github.com/igalia/vkrunner